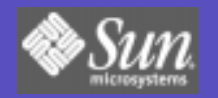

# **Solaris Zones**

- Provides virtualized OS environments, each looking like a Solaris instance
	- Implemented via a lightweight layer in the OS
	- Processes in one zone can only see or affect processes in the same zone
	- Processes can be run while requiring global resources like IP port space or identity
	- Details of physical resources are hidden
	- Each zone can be administered independently
	- No porting as the ABI/API is the same

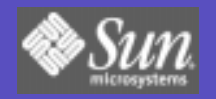

#### **Zones Security Overview**

- Each zone has a security boundary around it
- Runs with subset of privileges (5)
- A compromised zone is unable to escalate its privileges
- Important name spaces are isolated
- Processes running in a zone are unable to affect activity in other zones

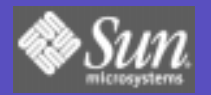

# **Zones Block Diagram**

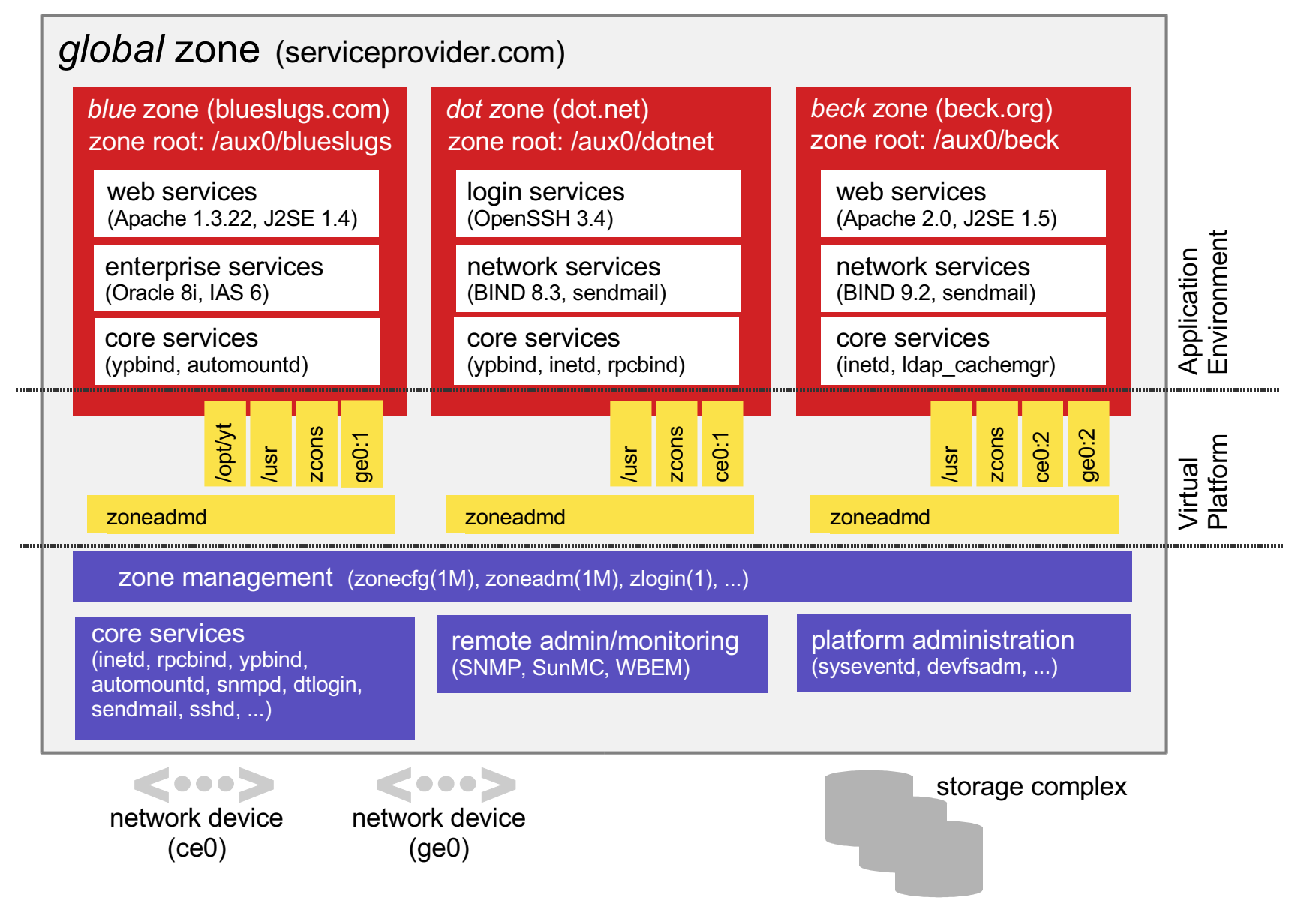

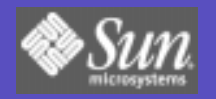

#### **Processes**

- Certain system calls are not permitted or have restricted scope inside a zone
- From the global zone, all processes can be seen but control is privileged
- From within a zone, only processes in the same zone can be seen or affected
- $prec(4)$  has been virtualized to only show processes in the same zone

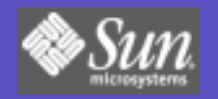

### **File Systems**

- Each zone is allocated its own root file system and cannot see that of others
- Processes cannot escape out of a zone, unlike chroot (2)
- File systems like /usr can be inherited in a read-only manner
- File systems such as  $autofs(4)$  have been virtualized per zone

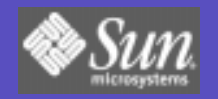

### Networking

- Single TCP/IP stack for the system as a whole so zones are shielded from most configuration like routing and devices
- Each zone has its own IP port space and is assigned IPv4/IPv6 addresses
- Applications can bind to INADDR\_ANY and will only get traffic for that zone
- Zones cannot see the traffic of others

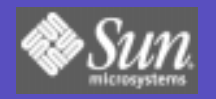

### **Identity**

- Each zone controls its node name, RPC domain name, time zone and locale
- Each zone can use a different naming service such as DNS, LDAP and NIS
- Separate /etc/passwd files means that root can be delegated to the zone
- User ids may map to different names when domains differ (as with NFS now)

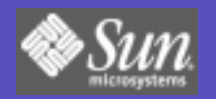

### **IPC**

- Expected IPC mechanisms such as System V IPC, STREAMS, sockets, libdoor (3LIB) and loopback transports are available inside a zone
- Key name spaces virtualized per zone
- Inter-zone communication is available using the network (software loopback)
- Global zone can setup rendezvous too

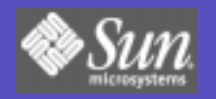

#### **Devices**

- Zones see an subset of "safe" pseudo devices in their / dev directory
- Devices like / dev/random are safe but others like /dev/kmem are not
- Zones can modify the permissions of their devices but cannot mknod (2)
- Physical device files like those for raw disks can be put in a zone with caution

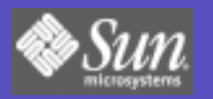

#### N1 Grid Containers: Zones with **Resource Management**

- Zones do not require dedicated hardware resources
- Resources like CPUs can be partitioned with a arbitrary granularity
- Multiple zones can be multiplexed over a resource pool or a zone can be bound to a pool for service quarantees
- Resource limits can be set on a zone

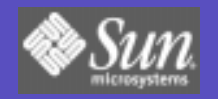

### **Conclusion**

- Additional feature work is ongoing
- Zones released in Software Express for Solaris 2/04
- BigAdmin site launched simultaneously
- Documentation is also available now from http://docs.sun.com/